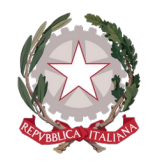

**I.I.S.S. EINAUDI - CHIODO** VIA LA MARMORA 32 - LA SPEZIA Codice Ministeriale: SPIS007007

> *Preg.mo/a* COGNOME NOME genitore dell'alunno COGNOME NOME (DATA NASCITA)

.famiglia didUP ھذه ھي بیانات الاعتماد الخاصة بك للوصول إلى"

**Codice scuola: SG26033 Nome Utente: XXXXXX Password: XXXXXXXX**

#### **"تعلیمات خطوة بخطوة لتفعیل السجل الإلكتروني"**

# **DidUP Famiglia**

.قم بمسح رمز الاستجابة السریعة المتوافق مع نظام التشغیل الخاص بك باستخدام ھاتفك الذكي ،Famiglia-Scuola Argo للوصول إلى خدمات

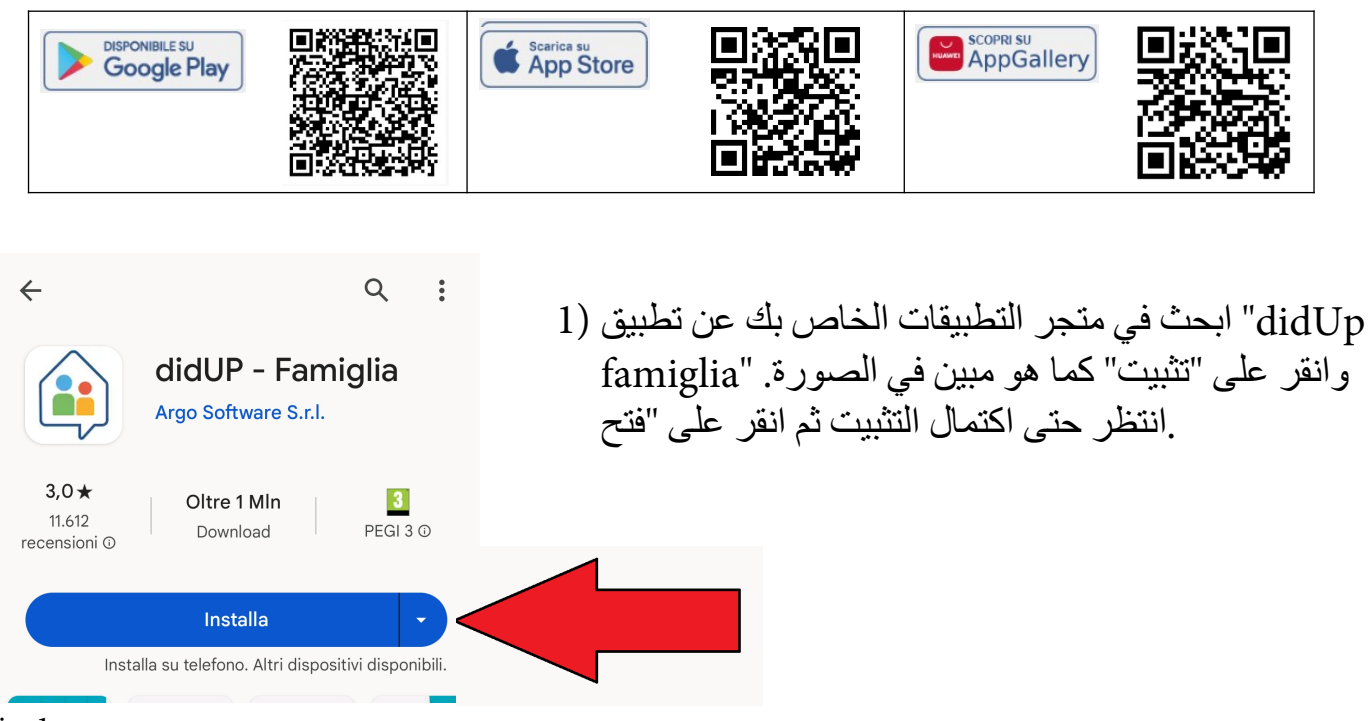

Fig. 1

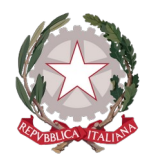

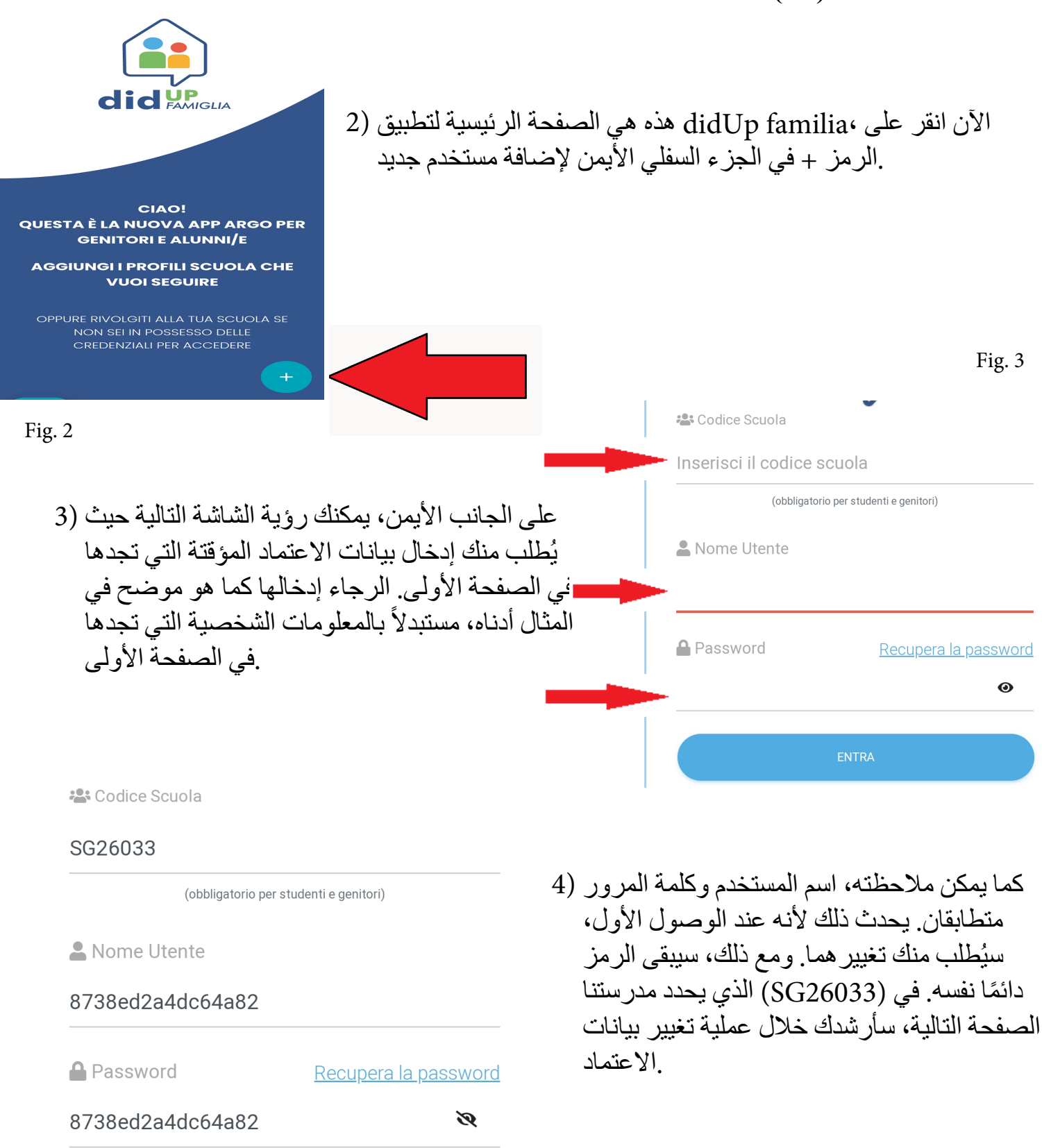

**ENTRA** 

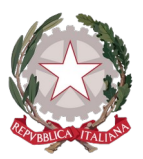

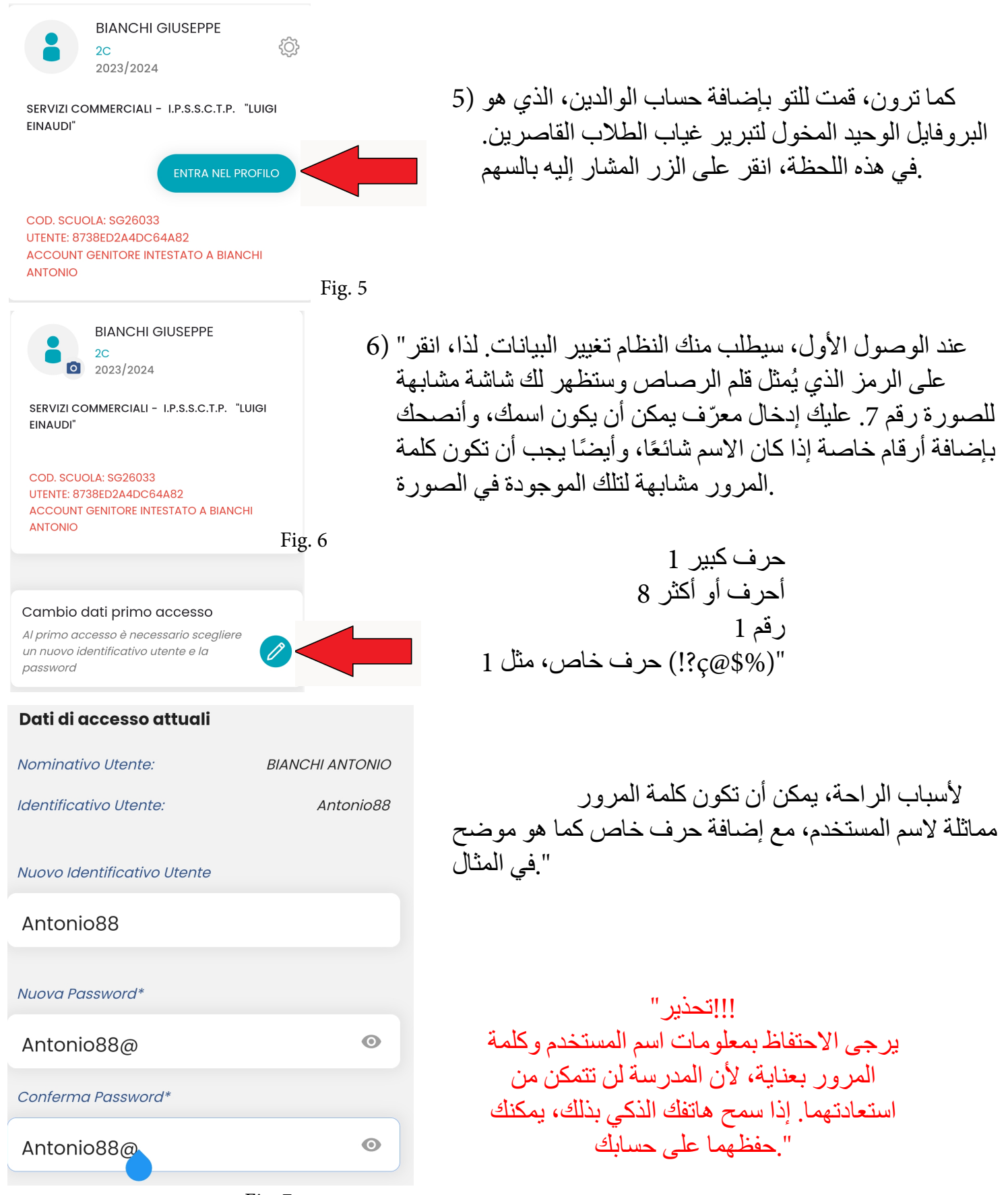

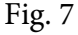

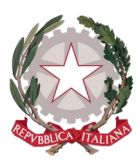

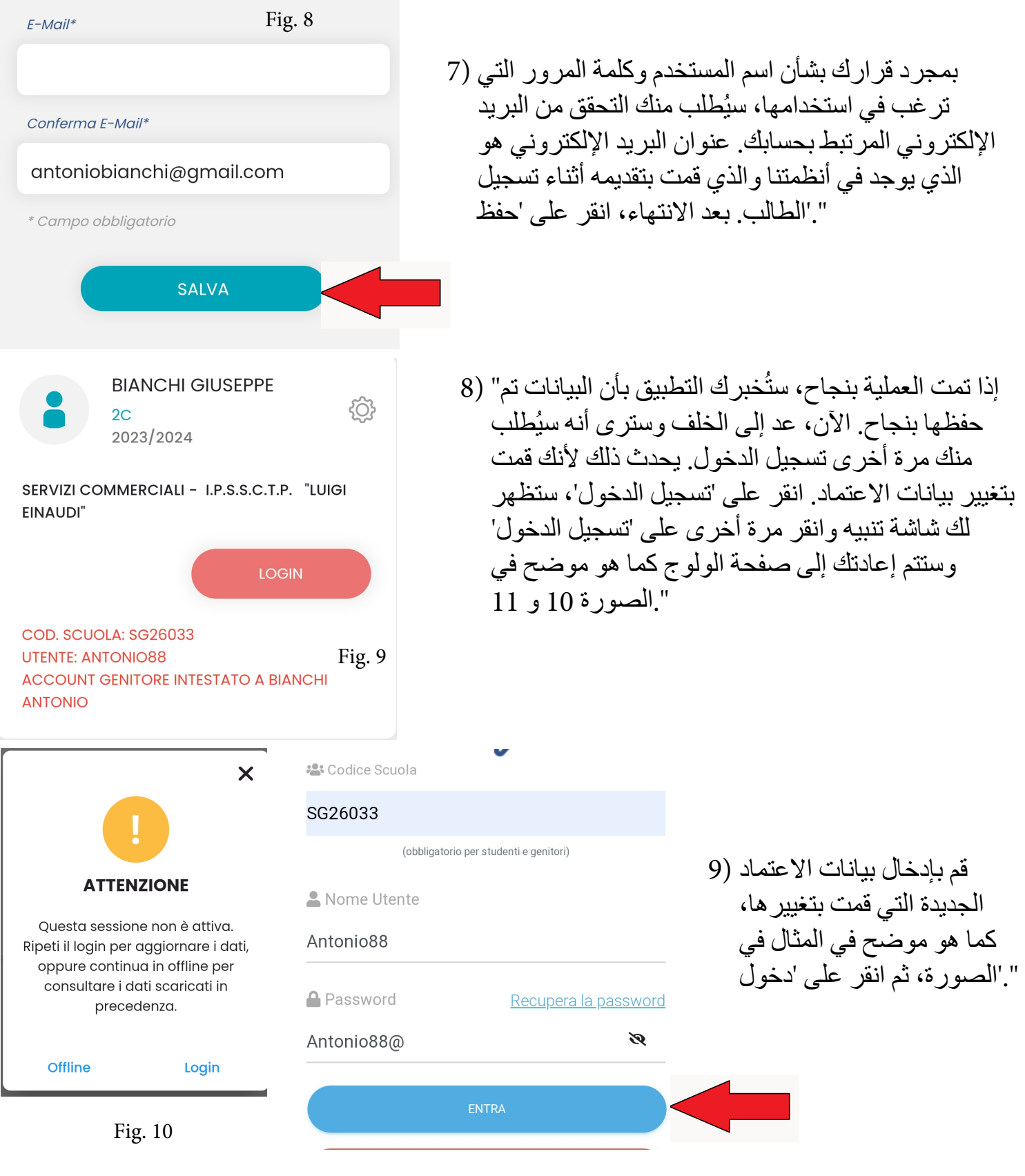

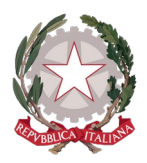

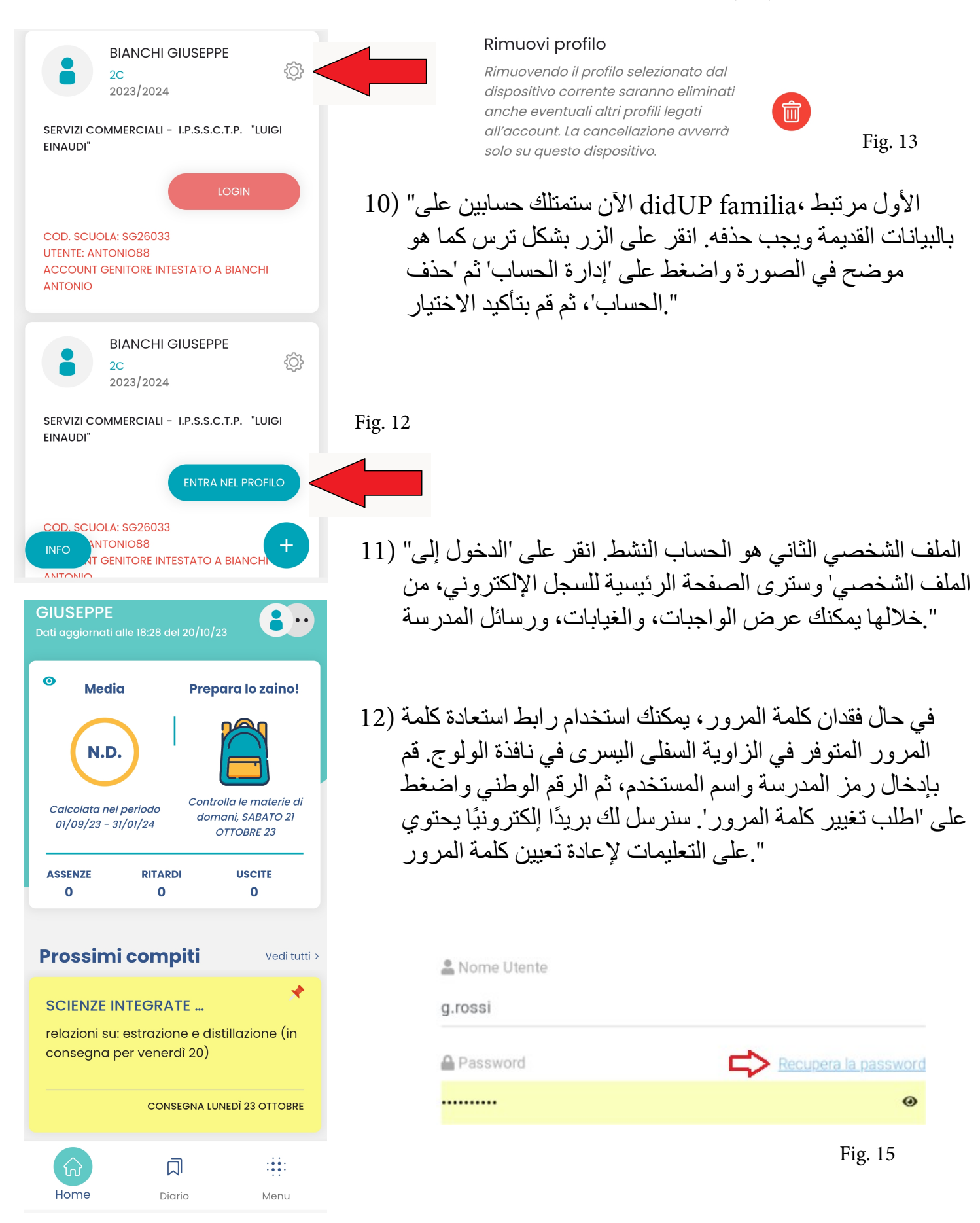

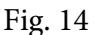